**ManageEngine ADAudit Plus** 

# Los 8 IDs de eventos de seguridad de Windows más críticos

### **Tabla de contenidos**

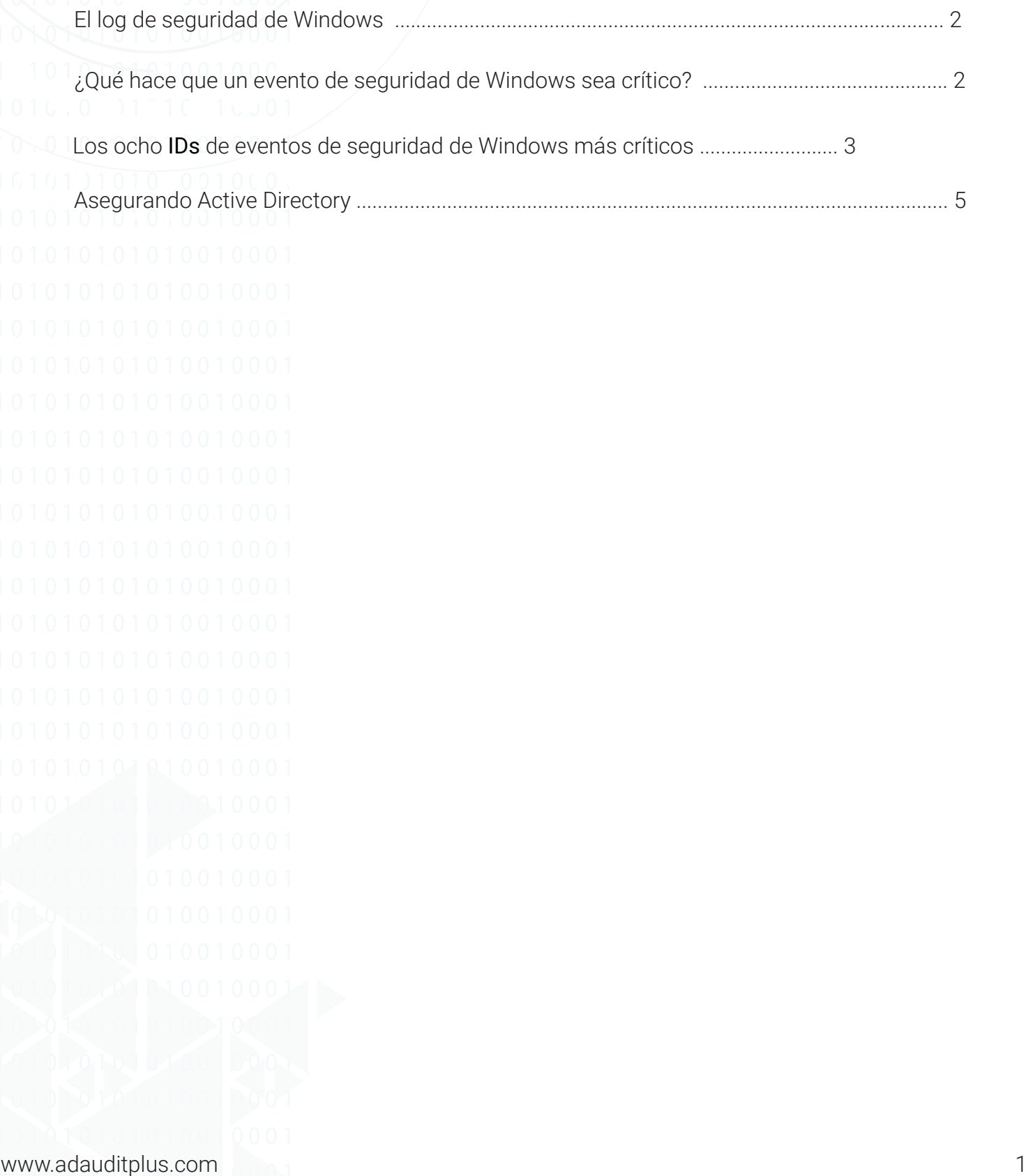

### <span id="page-2-0"></span>**El log de seguridad de Windows**

El log de seguridad de Windows, que se encuentra en el Event Viewer (Visor de Eventos), registra acciones críticas de los usuarios, como inicios y cierres de sesión, gestión de cuentas, acceso a objetos, etc.

Microsoft describe al log de seguridad de Windows como "su mejor y última defensa", y con razón. El log de seguridad ayuda a detectar posibles problemas de seguridad, garantiza la responsabilidad de los usuarios y sirve como evidencia en caso de fallos de seguridad.

### **¿Qué hace que un evento de seguridad de Windows sea crítico?**

Entre la multitud de eventos de seguridad de Windows, los pocos que pueden considerarse críticos pueden clasificarse a grandes rasgos en dos grupos:

1. Eventos cuya sola ocurrencia indica actividad maliciosa. Por ejemplo, que una cuenta normal de usuario final se añada inesperadamente a un grupo de seguridad sensible.

2. Eventos cuya aparición sucesiva por encima de una línea de base aceptada indica actividad maliciosa. Por ejemplo, un número anormalmente elevado de inicios de sesión fallidos.

<span id="page-3-0"></span>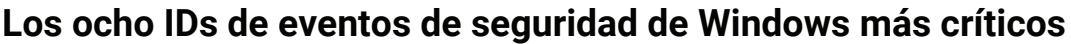

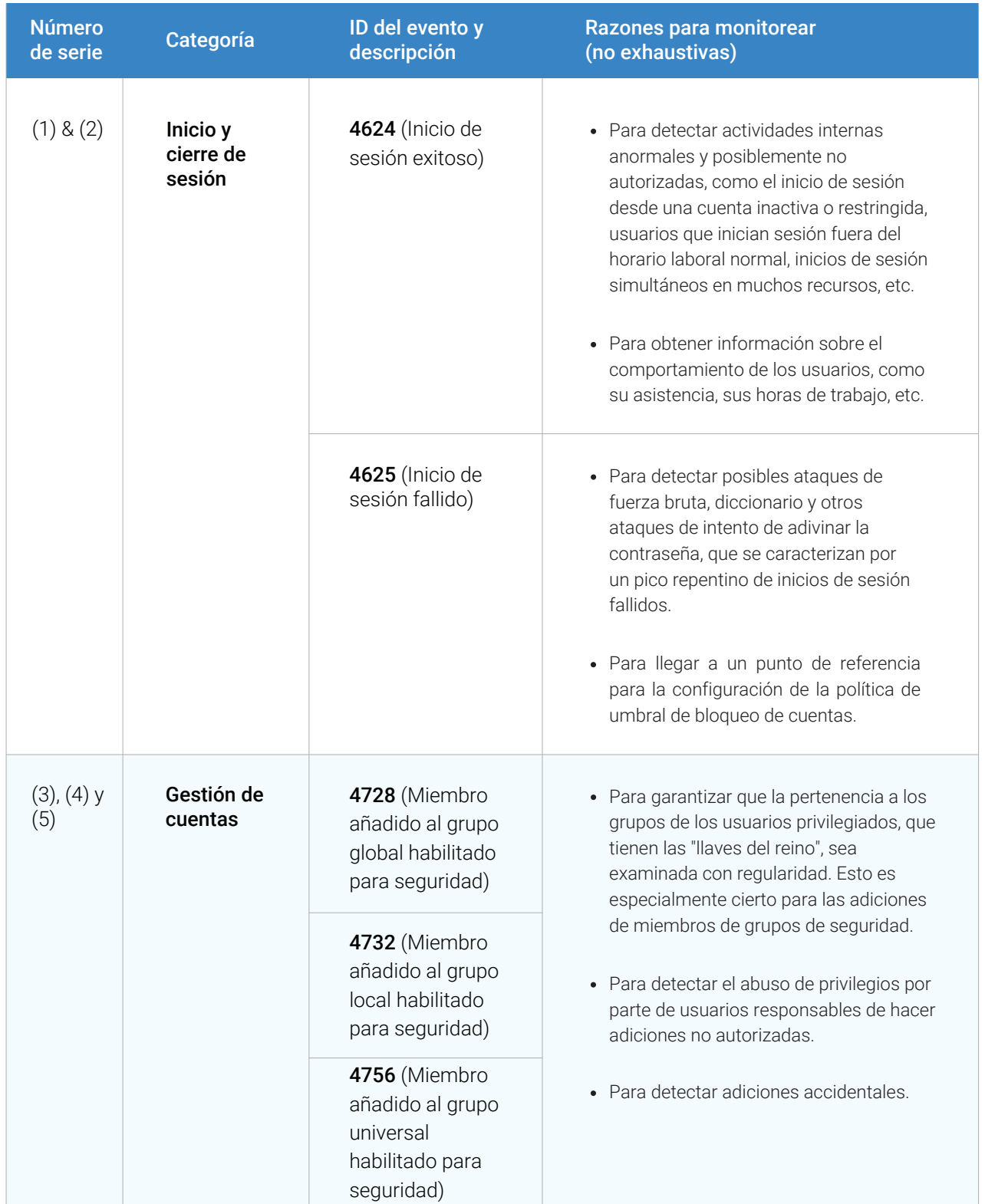

## ManageEngine<br>**ADAudit** Plus

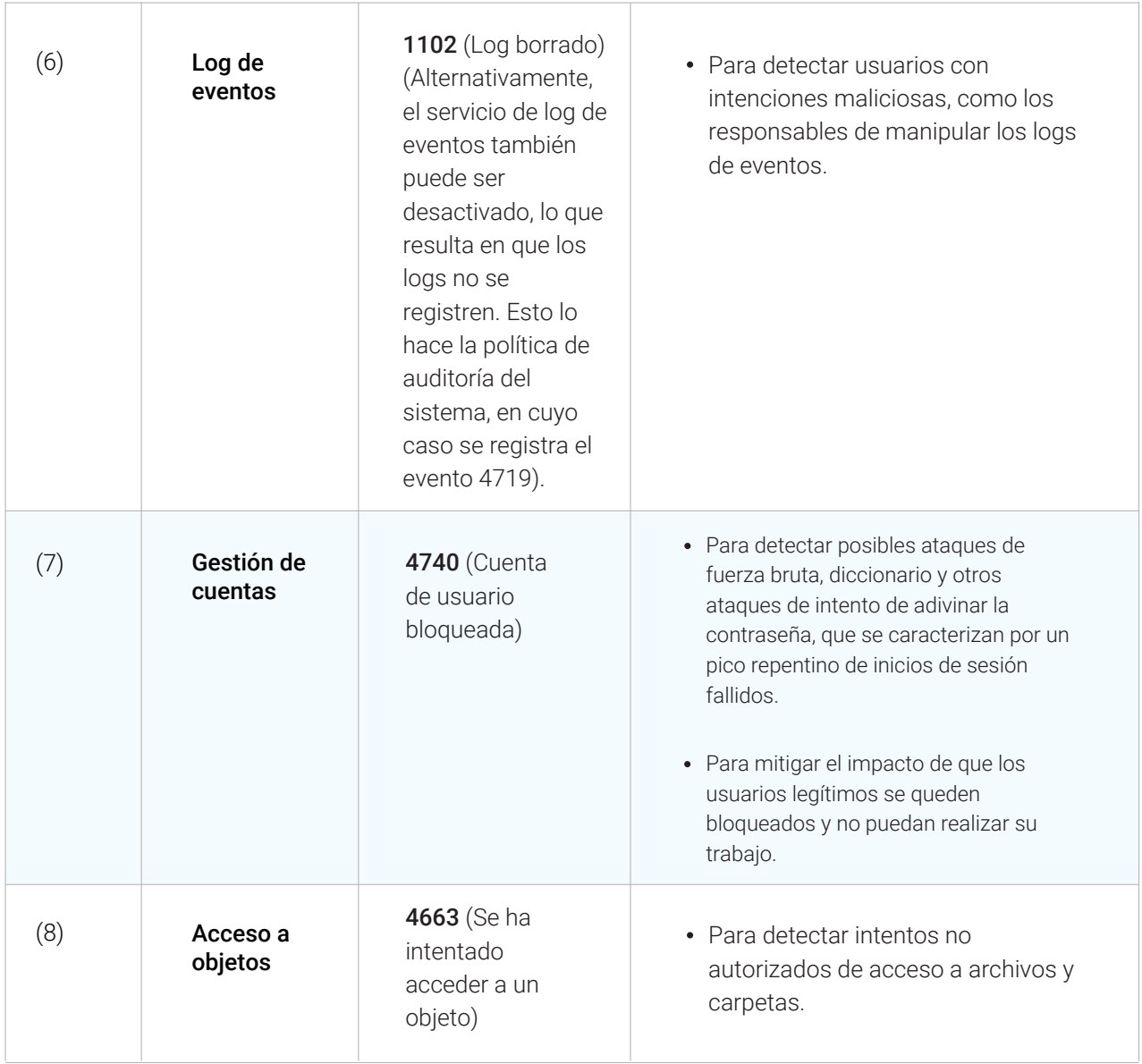

### <span id="page-5-0"></span>**Protección de Active Directory**

En primer lugar, usted debe configurar su política de auditoría para que Windows pueda registrar los eventos relevantes en el log de seguridad. A continuación, usted tiene que agregar y analizar los logs recopilados y, después, convertir los resultados en información práctica, como informes y alertas. El uso de herramientas nativas y scripts PowerShell para completar estas tareas exige experiencia y mucho tiempo. Para hacer el trabajo con rapidez y eficiencia, una herramienta de terceros es realmente indispensable.

Con informes detallados, alertas en tiempo real y visualizaciones gráficas, AD[Audit Plus](https://www.manageengine.com/products/active-directory-audit/windows-member-servers-security-logs-system-events-auditing.html)  [simplifica](https://www.manageengine.com/products/active-directory-audit/windows-member-servers-security-logs-system-events-auditing.html) [el monitoreo continuo de inicios y cierres de sesión, cambios en la pertenencia a](https://www.manageengine.com/latam/active-directory-audit/informes-de-auditoria-de-inicio-de-sesion-de-usuario-en-tiempo-real.html)  grupos, autorización de logs de eventos, bloqueos de cuentas, servidores de archivos y mucho [más](https://www.manageengine.com/latam/active-directory-audit/) en todo su Active Directory, servidores miembros y estaciones de trabajo.

#### **Nota**

Aunque se ha puesto mucho cuidado en la preparación de este documento, no ofrecemos garantía alguna con respecto al mismo, incluida, entre otras, la exactitud de la información que contiene.

### ManageEngine **ADAudit Plus**

ManageEngine ADAudit Plus es una solución de auditoría de cambios en tiempo real y análisis del comportamiento de los usuarios que ayuda a mantener a su Active Directory, Azure AD, servidores Windows y estaciones de trabajo seguras y en cumplimiento.

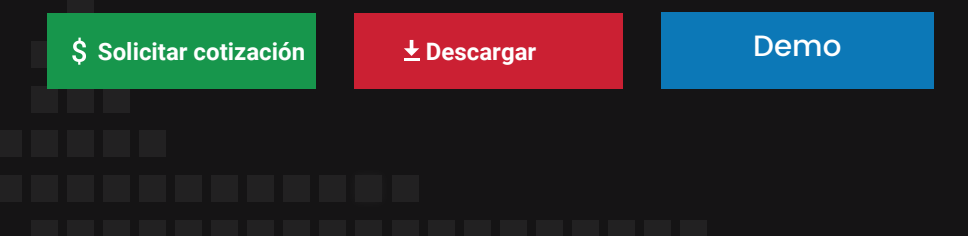